*Ninth LACCEI Latin American and Caribbean Conference (LACCEI'2011), Engineering for a Smart Planet, Innovation, Information Technology and Computational Tools for Sustainable Development, August 3-5, 2011, Medellín, Colombia.* 

# **HERRAMIENTA ACADÉMICA PARA LA DISTRIBUCIÓN DEL ALMACÉN CON ESTANTERÍAS DE DOBLE CARA SEGÚN EL PICK DENSITY**

**Juan G. Arrieta Posada**  Universidad EAFIT, Medellín, Colombia, jarrieta@eafit.edu.co **Guillermo L. Carmona González**  Universidad EAFIT, Medellín, Colombia, gcarmona@eafit.edu.co **Sara C. Botero Escobar**  Universidad EAFIT, Medellín, Colombia, sboter11@eafit.edu.co

#### **RESUMEN**

La distribución de los artículos en el almacén tiene un alto impacto en los costos logísticos de las empresas. Existen diferentes estrategias de distribución para un almacén, una de ellas es la ubicación por frecuencia de acceso. Este trabajo presenta una herramienta académica, desarrollada en Excel ® que implementa dicha estrategia en un almacén con estanterías de doble cara y acceso de entrada y salida independientes. Con esta herramienta se busca que el estudiante pueda analizar con mayor facilidad y comprensión el impacto que juega la distribución de los artículos en los tiempos de recorrido en un almacén, en los costos de mano de obra y en la densidad de recolección.

**Palabras claves:** pick density, frecuencia de acceso, almacenamiento, herramienta académica, recolección de pedidos.

#### **ABSTRACT**

The distribution of the articles in the warehouse has a high impact on the logistic costs of the enterprises. There are different distribution strategies for a warehouse; one of them is the configuration by frequency of access. This work presents an academic tool, developed in Excel that implements that strategy in a warehouse with two-faced shelves and independent entrance and exit accesses. The purpose of this tool is that students can analyze and comprehend more easily the impact that the distribution of the articles has on the traveling times on a warehouse, on the labor costs and on the pick density.

**Keywords:** Pick density, frequency of access, warehousing, academic tool, order picking.

#### **1. INTRODUCCIÓN**

El almacenamiento es aquel punto de la cadena de suministros donde los productos son detenidos, así sea por un breve espacio de tiempo (Bartholdi, 2010a). El almacenamiento es un factor fundamental para el eficiente y efectivo funcionamiento de la cadena de suministros, pues impacta el nivel de servicio en las empresas que hacen uso de él, debido a que se afecta el tiempo de respuesta y el número de faltantes (Mauleón, 2003). Es además, una de las actividades de mayor costo dentro de los costos totales de la logística, la cual representa aproximadamente un 20%, según una encuesta realizada en el 2003 en empresas Europeas (ELA and AT, 2004).

La adecuada distribución de los productos en un almacén permite un apropiado flujo de materiales (rutas), minimización de costos, altos niveles de servicio al cliente y condiciones de trabajo óptimas para los empleados (PrincewaterhouseCoopers, 2009).

Existen diversas estrategias que pueden ayudar a disminuir los costos de almacenamiento a la vez que aumentan la eficiencia de dicha actividad, estas estrategias están especialmente relacionadas con el diseño interno del almacén o lay-out, tales como: ubicación alfanumérica, ubicación rápida, ubicación por frecuencia y ubicación por selección del factor de densidad (SFD) (Ballou, 2004).

Teniendo en cuenta la relevancia de estas estrategias para la buena administración de un almacén, se desarrolló una herramienta académica de fácil aplicación y con características cercanas a las de los almacenes de nuestro ámbito que permita a los estudiantes comprender y evaluar conceptos de almacenamiento tales como estrategias y su impacto en tiempos y costos para la empresa, de una manera ágil y clara.

En el año 2010, se desarrolló una herramienta similar bajo la estrategia de distribución del almacén de acuerdo a la frecuencia de accesos, con estanterías simples y un mismo acceso para recibo y despacho. Este trabajo se basa en la misma estrategia, pero agregando mayor complejidad al considerar estanterías doble cara y acceso de entrada y salida independientes.

La herramienta académica para este trabajo se elaboró en EXCEL® con la estrategia de ubicación por frecuencia de acceso, lo cual permite a los estudiantes una mayor interacción con el almacén, de tal manera, que puedan generar sus propias distribuciones de los artículos, conocer una solución aleatoria y finalmente comparar las soluciones obtenidas con la solución óptima generada por la herramienta.

# **2. METODOLOGÍA**

Para el desarrollo de este trabajo se plantearon los siguientes pasos:

- Revisar del estado del arte en temas de estrategias de almacenamiento.
- Definir objetivos de aprendizaje y características del almacén.
- Diseñar pruebas de recorrido para verificar los resultados arrojados por el algoritmo.
- Desarrollar herramienta en Excel con base en estrategia de distribución definida.
- Realizar pruebas de verificación

- Comparar y analizar los resultados de la solución de distribución aleatoria vs distribución basa en frecuencia de accesos.

#### **3. ESTRATEGIA UBICACIÓN POR FRECUENCIA DE ACCESOS**

Una de las actividades más importantes, intensas y que mayor impacto genera en los costos de almacenamiento es la preparación de pedidos, la cual representa cerca del 55% de los costos totales operacionales del almacenamiento (Koster et al., 2007). Por otro lado, el almacenamiento representa entre un 2% y un 5% del costo de ventas de la compañía (Frazelle and Sojo, 2002). Lo anterior evidencia la importancia de su mejoramiento.

Para conocer el desempeño de un almacén, Bartholdi define una medida informal que denomina densidad de recolección (Pick density). La densidad de recolección es el número de recolecciones de artículos logrados por unidad de área en el almacén, o recolecciones por unidad de distancia recorrida a lo largo de un pasillo por un preparador de pedidos (Bartholdi, 2010b).

Una forma de mejorar esta medida informal es mediante la utilización de la estrategia de ubicación por frecuencia de accesos, la cual consiste en ubicar los productos de mayor rotación o más populares lo más cerca posible a la zona de preparación de pedidos; esta estrategia no considera el tamaño del artículo que se almacena (Ballou, 2004).

La herramienta académica presentada en este trabajo se basa en la estrategia de ubicación por frecuencia de accesos y la medición informal de desempeño, densidad de recolección (pick density), considerando la distancia de recorrido y la altura del estante.

# **4. DESCRIPCIÓN Y CARACTERÍSTICAS DE LA HERRAMIENTA ACADÉMICA**

La herramienta académica se desarrolló en EXCEL® con una estrategia basada en la distribución por frecuencia de accesos, que busca mejorar el desempeño del almacén, ubicando los artículos de acuerdo a la cantidad de veces que se acceden en un período de tiempo, situándolos en posiciones de fácil acceso cerca al pasillo principal.

Esta herramienta permite cambiar diversos parámetros como: dimensiones de las estanterías y pasillos, velocidad de desplazamiento del operario y tiempo de acceso a las ubicaciones; permite al estudiante evaluar el impacto de las dimensiones y configuración del almacén, y más aún, el impacto de la ubicación de los artículos dentro de éste, a través de mediciones que evidencian dicha situación.

A continuación se detallan las características bajo las cuales se delimitó el funcionamiento de la herramienta.

#### **4. 1 DESCRIPCIÓN**

#### 4.1.1 RESTRICCIONES DEL ALMACÉN

Se diseñó un almacén con las siguientes especificaciones:

*Demanda* 

Se supone una demanda constante, es decir, el número de visitas a cada referencia es siempre igual en un periodo de tiempo.

*Almacén* 

La entrada y salida se ubican una opuesta a la otra sobre el único pasillo principal del almacén, las estanterías doble cara están dispuestas a ambos lados del pasillo principal. Entre los estantes hay un pasillo de ancho fijo y no hay pasillos laterales.

*Recolección de pedidos* 

Este es efectuado solamente por operarios, es decir no se disponen de montacargas o algún otro tipo de dispositivo de manejo de materiales. Se parte del supuesto que la persona se encuentra siempre en la entrada del almacén y desde allí realiza la recolección hasta depositar el artículo en la puerta de salida (Despacho), la persona demora 1 segundo en recorrer un metro de distancia, pero este parámetro puede ser modificado. La recolección puede ser desarrollada por varios operarios pero cada uno sólo puede recolectar una unidad en cada recorrido.

#### *Estanterías*

Las estanterías están ubicadas en ambos lados del pasillo principal, se cuenta con 6 estantes, 3 en el lado izquierdo y 3 en el lado derecho, este número no es modificable. Las dimensiones iniciales de los estantes son 4mt de alto x 12mt de longitud. Cada estantería cuenta con 4 niveles (filas) y 12 divisiones (columnas), estos parámetros son inmodificables; estas características se reproducen en las dos caras del estante. Cada ubicación de la estantería mide 1mt de ancho (ancho división), este valor es modificable, la dificultad (tiempo) de acceso a cada división está asociada a la altura de la ubicación (modificable). Cada ubicación sólo puede contener una referencia con una cantidad indefinida de unidades.

# *Costos de mano de obra*

Se consideran los costos mensuales por operario, con un turno de 8 horas por día y 48 horas a la semana. El salario del operario puede ser modificado por el estudiante.

#### **4.2 FUNCIONAMIENTO DE LA HERRAMIENTA**

La herramienta académica permite que el usuario configure algunos de los datos iniciales del almacén nombrados anteriormente y además las frecuencias de acceso de los distintos artículos por ubicación.

Posteriormente, se comparan tiempos, costos y densidad de recolección entre una distribución propuesta por el estudiante (situación actual del almacén) y una distribución organizada según las frecuencias de acceso a los artículos (solución generada por la herramienta).

La herramienta consta de varias hojas de cálculo distribuidas de la siguiente manera:

#### 4.2.1 HOJA 1: DATOS INICIALES

En esta hoja el usuario encontrará los parámetros que definen las características iniciales del almacén. Éstos son: *Parámetros estantes:* se definen el número de estantes, el número de divisiones y el número de niveles requeridos. Estos datos no son modificables.

*Parámetros dificultad acceso nivel:* se asigna el valor (en segundos) a cada nivel del estante, según la dificultad de accederla, ello a criterio del usuario.

*Parámetros peso ubicación:* se define el ancho del estante, ancho de pasillo lateral, ancho de divisiones y ancho de pasillo principal.

Por último se define la velocidad a la cual se desplazará el operario en el almacén.

En la figura 1 y 2 se puede observar la descripción de la estantería y del almacén de acuerdo a las condiciones expuestas anteriormente.

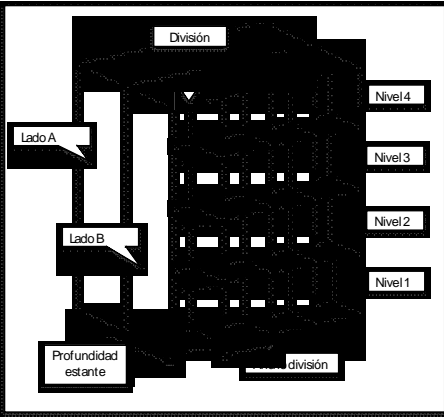

**Figura 1: Descripción de la estantería según condiciones iniciales para la herramienta** 

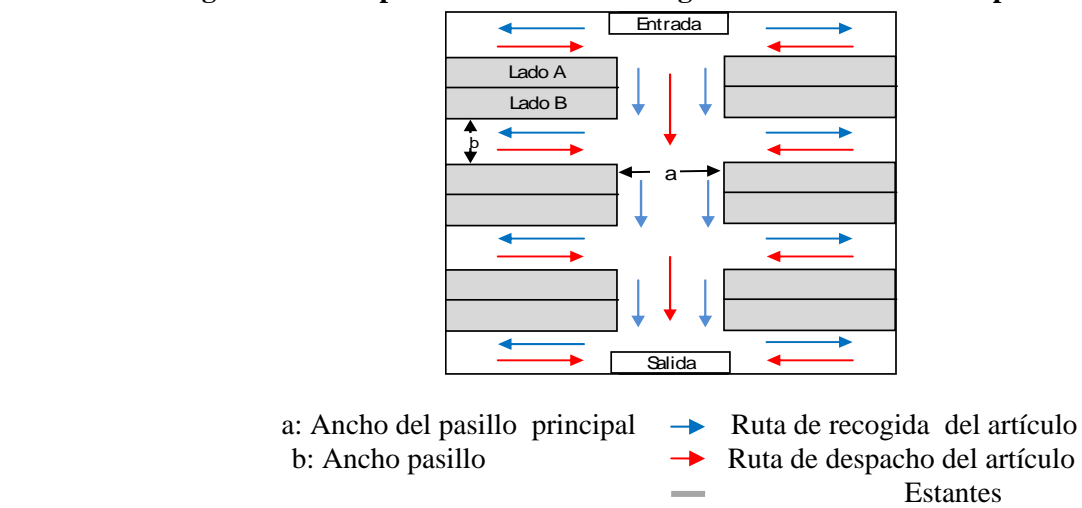

**Figura 2: Descripción del almacén según condiciones iniciales para la herramienta** 

 **9th Latin American and Caribbean Conference for Engineering and Technology** 

#### 4.2.2 HOJA 2: FRECUENCIA DE ACCESOS A LAS POSICIONES DE ALMACENAMIENTO

Al número de veces que un operario accede a un artículo de una referencia por unidad de tiempo, se le conoce como frecuencia de acceso a esa posición. En esta hoja se asigna a cada ubicación la frecuencia de accesos según la situación actual del almacén (sin estrategia); ésta puede ser establecida manualmente por el usuario o generada en forma aleatoria por el sistema. Posteriormente se puede calcular el tiempo requerido para visitar la totalidad de las ubicaciones y el desplazamiento total según la frecuencia de accesos asignada manual o aleatoriamente.

En esta hoja las ubicaciones son presentadas en una gama de colores que están en función de la cantidad de visitas a cada una de ellas.

La gama de colores es asignada por la herramienta de la siguiente manera:

El tono rojo oscuro es asignado al mayor valor de visitas mensuales, que se degrada progresivamente en tonos naranja-amarillo a medida que la frecuencia de visitas disminuye hasta llegar al verde oscuro, que representa las menores frecuencias de acceso. En la Figura 3 se aprecia un caso específico donde las frecuencias de acceso oscilan entre 100 y 2000.

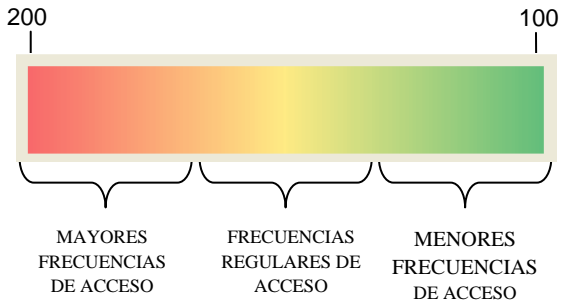

**Figura 3: Gama de colores para los rangos de frecuencias de accesos de las celdas.** 

#### 4.2.3 HOJA 3: PESO DE UBICACIONES

Esta sección permite asignar a cada ubicación (celda) un valor de acuerdo a la facilidad de acceso, puede ser establecida manualmente por el usuario o generada por el sistema. Este valor corresponde al tiempo desde que el artículo es recogido hasta que es dejado en la salida (despacho), incluyendo el tiempo para acceder a la ubicación según su dificultad, valor asignado previamente por el usuario. En esta sección también se utiliza una gama de colores dispuestos de la siguiente forma: el color rojo oscuro es asignado a aquellas celdas con mayor facilidad de acceso, es decir, a las que se encuentran más cerca al pasillo principal y el tiempo para accederlas es menor; el amarillo es designado a aquellas celdas con frecuencias regulares de acceso y el color verde oscuro para aquellas celdas que son poco visitadas. En la figura 4 se presenta un caso específico, donde los tiempos de acceso a una ubicación varían entre 15 y 40 segundos.

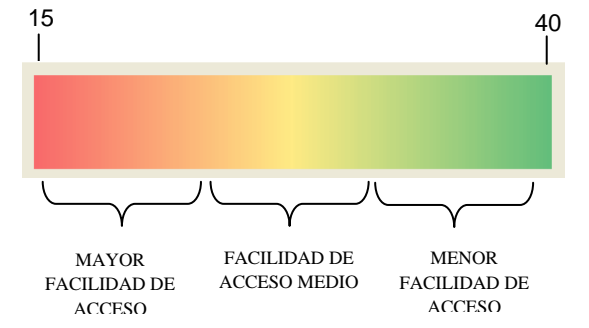

**Figura 4: Gama de colores para los rangos de pesos de ubicaciones.** 

 **9th Latin American and Caribbean Conference for Engineering and Technology Medellín, Colombia WE1- 5 August 3-5, 2011** 

#### 4.2.4 HOJA 4: SOLUCIÓN DISTRIBUCIÓN

En esta hoja se observa la solución generada por el sistema que corresponde a la nueva distribución de los artículos en función de la facilidad de acceso. De esta forma los artículos con mayores accesos se asignan a las ubicaciones con menor peso (mayor facilidad de acceso), y los productos con menores accesos serán asignados a las ubicaciones con mayor peso. Se hace uso de la misma gama de colores utilizada en la hoja de "Frecuencia de accesos" (Ver figura 3).

En esta misma hoja se puede calcular el tiempo total de recorrido de acuerdo a la nueva distribución de los artículos según el pick density. Además, se presentan tablas comparativas entre la distribución sin estrategia (el antes) y la distribución solución generada por la herramienta (el después). En estas tablas se presentan medidas de: tiempo total requerido de recolección, distancia recorrida, costo de la mano de obra anual, tiempo promedio de recolección, recolecciones totales y densidad de recolección. Con base a estas tablas el estudiante puede observar el impacto de utilizar el pick density como estrategia de distribución de los artículos en un almacén.

#### **5. APLICACIÓN DE LA HERRAMIENTA A UN CASO PARTICULAR**

Se tiene un almacén cuyos artículos son ubicados aleatoriamente, es decir, sin ninguna estrategia, se desea comparar las medidas de desempeño de esta situación vs. La solución utilizando la estrategia de frecuencia de accesos que genera la herramienta.

A continuación se presentan los parámetros y resultados del escenario propuesto:

#### **5.1 DATOS INICIALES**

Se ingresan los valores deseados para cada uno de los parámetros (ver tabla1):

# **Tabla 1: Parámetros propuestos**

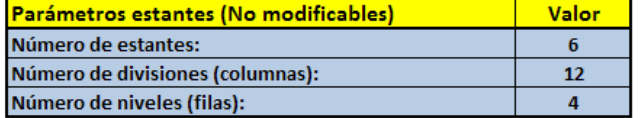

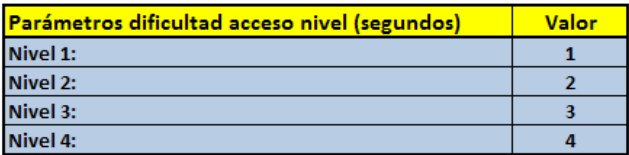

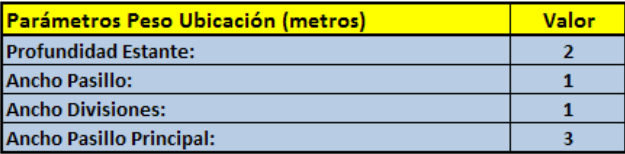

Velocidad desplazamiento operario (metros/segundo)  $\overline{1}$ 

#### **5.2 FRECUENCIA DE ACCESOS**

.

En esta hoja se puede apreciar la distribución inicial de los artículos y el número de veces que cada referencia es visitada por mes (ver figura 5)

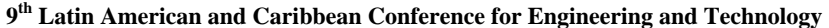

**Medellín, Colombia August 3-5, 2011 WE1- 6** August 3-5, 2011

|      | <b>Entrada</b> |      |      |      |      |      |      |      |      |      |      |        |      |      |      |      |      |      |      |      |      |      |      |      |
|------|----------------|------|------|------|------|------|------|------|------|------|------|--------|------|------|------|------|------|------|------|------|------|------|------|------|
| 1150 | 212            | 1390 | 1178 | 527  | 937  | 1050 | 1743 | 1726 | 1629 | 604  | 1411 |        | 487  | 730  | 514  | 1878 | 214  | 1192 | 147  | o    | 1655 | 908  | 1858 | 804  |
| 200  | 1999           | 1960 | 1973 | 558  | 596  | 1534 | 112  | 158  | 1418 | 1550 | 1067 |        | 1959 | 980  | 1258 | 1309 | 1568 | 1666 | 211  | 1074 | 163  | 714  | 1060 | 924  |
| 206  | 1353           | 488  | 1822 | 1660 | 1246 | 107  | 1900 | 747  | 90   | 28   | 1159 |        | 121  | 311  | 1084 | 1012 | 919  | 37   | 663  | 1314 | 384  | 300  | 179  | 984  |
| 1598 | 31             | 1068 | 453  | 1650 | 1296 | 1185 | 728  | 1924 | 828  | 1522 | 579  |        | 780  | 949  | 312  | 781  | 1508 | 420  | 256  | 1088 | 1358 | 1409 | 1516 | 415  |
| 111  | 926            | 860  | 1670 | 196  | 1839 | 522  | 1167 | 652  | 1293 | 803  | 764  |        | 339  | 546  | 1347 | 645  | 961  | 965  | 1510 | 161  | 229  | 298  | 260  | 1846 |
| 539  | 1027           | 1833 | 1828 | 857  | 579  | 1812 | 372  | 1426 | 325  | 1960 | 591  |        | 1180 | 888  | 546  | 61   | 470  | 89   | 1177 | 1086 | 1921 | 695  | 1988 | 1095 |
| 810  | 1005           | 1087 | 1389 | 1255 | 758  | 916  | 415  | 825  | 321  | 1898 | 91   |        | 190  | 195  | 1502 | 179  | 594  | 681  | 1729 | 662  | 820  | 1241 | 439  | 691  |
| 707  | 1356           | 45   | 1122 | 1264 | 1571 | 161  | 1266 | 820  | 556  | 602  | 569  |        | 659  | 1856 | 1745 | 513  | 1581 | 509  | 412  | 1856 | 1269 | 1847 | 960  | 57   |
|      |                |      |      |      |      |      |      |      |      |      |      |        |      |      |      |      |      |      |      |      |      |      |      |      |
| 1587 | 405            | 1228 | 956  | 446  | 605  | 980  | 855  | 846  | 990  | 1345 | 1077 |        | 1115 | 1386 | 994  | 1569 | 1602 | 1350 | 246  | 803  | 1019 | 1286 | 1794 | 436  |
| 759  | 1914           | 1565 | 381  | 1169 | 586  | 1362 | 1018 | 1086 | 826  | 1444 | 813  |        | 1819 | 129  | 311  | 100  | 650  | 1811 | 1909 | 32   | 812  | 1699 | 746  | 894  |
| 927  | 131            | 323  | 1368 | 727  | 300  | 1774 | 455  | 1630 | 1391 | 1994 | 1695 |        | 1315 | 1512 | 447  | 1036 | 1946 | 1752 | 1595 | 335  | 212  | 996  | 647  | 472  |
| 239  | 123            | 1616 | 1495 | 1752 | 1060 | 741  | 1238 | 1082 | 358  | 679  | 1653 |        | 882  | 1401 | 652  | 1514 | 1609 | 833  | 1393 | 328  | 552  | 375  | 1542 | 1757 |
| 193  | 563            | 1946 | 865  | 696  | 867  | 835  | 550  | 1426 | 1807 | 936  | 1430 |        | 1722 | 660  | 357  | 1682 | 1623 | 821  | 1598 | 486  | 1266 | 490  | 1520 | 1053 |
| 1035 | 792            | 989  | 155  | 1292 | 713  | 1392 | 804  | 1269 | 798  | 433  | 96   |        | 779  | 1034 | 519  | 1485 | 810  | 156  | 624  | 1913 | 1969 | 1150 | 878  | 794  |
| 277  | 758            | 1084 | 370  | 243  | 554  | 1605 | 862  | 177  | 1505 | 1122 | 347  |        | 749  | 1864 | 518  | 5    | 1406 | 875  | 1421 | 1186 | 228  | 1806 | 149  | 757  |
| 1007 | 435            | 1919 | 208  | 1890 | 1469 | 197  | 31   | 1492 | 1493 | 1066 | 231  |        | 122  | 1172 | 1737 | 694  | 557  | 1484 | 679  | 303  | 1880 | 1198 | 1721 | 491  |
|      |                |      |      |      |      |      |      |      |      |      |      |        |      |      |      |      |      |      |      |      |      |      |      |      |
| 290  | 1960           | 20   | 1783 | 8    | 1009 | 1240 | 391  | 984  | 463  | 1791 | 540  |        | 129  | 1497 | 1335 | 28   | 1162 | 1587 | 831  | 999  | 1183 | 369  | 840  | 85   |
| 515  | 1745           | 303  | 1644 | 852  | 366  | 198  | 652  | 1539 | 1900 | 222  | 1162 |        | 1032 | 913  | 1781 | 589  | 1211 | 1715 | 146  | 814  | 1064 | 567  | 1097 | 811  |
| 56   | 1163           | 755  | 353  | 577  | 1983 | 410  | 826  | 1670 | 1693 | 1305 | 419  |        | 446  | 1809 | 563  | 1969 | 536  | 186  | 903  | 1891 | 1230 | 37   | 1117 | 118  |
| 1656 | 1459           | 376  | 217  | 1505 | 943  | 1385 | 305  | 765  | 882  | 1801 | 157  |        | 1166 | 566  | 736  | 1523 | 1016 | 1084 | 1398 | 1970 | 178  | 305  | 1562 | 623  |
| 190  | 819            | 619  | 1118 | 220  | 1389 | 1611 | 1867 | 100  | 688  | 407  | 902  |        | 659  | 863  | 486  | 1369 | 967  | 1891 | 1930 | 586  | 109  | 1020 | 148  | 1161 |
| 813  | 1683           | 1616 | 798  | 1385 | 349  | 819  | 1926 | 1146 | 1147 | 1128 | 665  |        | 1193 | 1152 | 119  | 691  | 1589 | 1818 | 1324 | 147  | 80   | 825  | 645  | 1527 |
| 1318 | 802            | 591  | 581  | 678  | 517  | 1680 | 413  | 851  | 729  | 1607 | 1583 |        | 1035 | 1540 | 326  | 1903 | 70   | 1204 | 29   | 1908 | 1616 | 629  | 902  | 1146 |
| 1449 | 752            | 622  | 219  | 33   | 1979 | 1986 | 1095 | 1056 | 415  | 1110 | 1567 |        | 1206 | 1819 | 1465 | 1517 | 1583 | 413  | 1307 | 18   | 1165 | 1129 | 1467 | 817  |
|      |                |      |      |      |      |      |      |      |      |      |      | Salida |      |      |      |      |      |      |      |      |      |      |      |      |

**Figura 5: Distribución aleatoria inicial del almacén.** 

De acuerdo a estas frecuencias, el tiempo requerido para recolectar los artículos y el desplazamiento total involucrado en ellos se observa en la figura 6

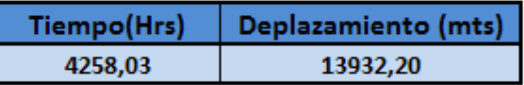

# **Figura 6: Tiempo y desplazamiento total del recorrido.**

El cálculo del desplazamiento total se realizó de la siguiente manera:

En primer lugar se calcula el desplazamiento a una ubicación, para ello se contabilizan los metros recorridos desde la entrada hasta la celda que contiene el producto solicitado (desplazamiento recolección), a este desplazamiento se le agrega la distancia recorrida desde la celda visitada hasta la salida (desplazamiento despacho), obteniéndose el desplazamiento total a dicha ubicación, posteriormente ese valor es multiplicado por la cantidad de veces que se accede la celda durante un mes.

Para obtener el desplazamiento total en el almacén durante un mes, se realiza la sumatoria de los desplazamientos a cada celda multiplicados por sus respectivas frecuencias.

# $d_i = dr_i + dd_i$

 $dT_i = d_i * f_i$ 

 $DT = \sum_{i=1}^{n} dT_i$ 

d<sub>i</sub>: Desplazamiento a la celda i

dn: Desplazamiento recolección a la celda i

 $dd_i$ : Desplazamiento despacho a la celda i

 $dT_i$ : Desplazamiento total a la celda i

Frecuencia de accesos a la celda i

DT: Desplazamiento total en el almacén

Para calcular el tiempo total del recorrido, se calculó primero el tiempo para una ubicación, tomando el desplazamiento a esta celda  $(d_i)$  calculado como se vio anteriormente y dividiéndolo entre la velocidad del operario, parámetro determinado por el usuario, luego se adiciona el tiempo de dificultad de acceso a la celda, determinado inicialmente por el usuario, obteniéndose el tiempo total de recorrido a la ubicación. Este valor se multiplica por la cantidad de veces que se accede la celda durante un mes.

Para obtener el tiempo total de recorrido en el almacén durante un mes, se realiza la sumatoria de los tiempos a cada celda multiplicados por sus respectivas frecuencias.

$$
t_i = ((d_i/v_0) + td_i)*f_i \qquad \qquad tT = \sum_{i=1}^n t_i
$$

 $t_{\overline{i}}$ : Tiempo de recorrido a la celda i

d<sub>i</sub>: Desplazamiento a la celda i

 $v_{\alpha}$ : Velocidad del operario

 $td_i$ : Tiempo de dificultad de acceso a la celda i

Frecuencia de accesos a la celda i

tT: Tiempo total de recorrido en el almacén

#### **5.3 PESO DE UBICACIONES**

En esta hoja la herramienta le asigna a cada ubicación un peso (en segundos) de acuerdo a la facilidad de acceso, donde las ubicaciones de más fácil alcance tienen un menor peso, el cual aumenta progresivamente según la dificultad (ver figura 7).

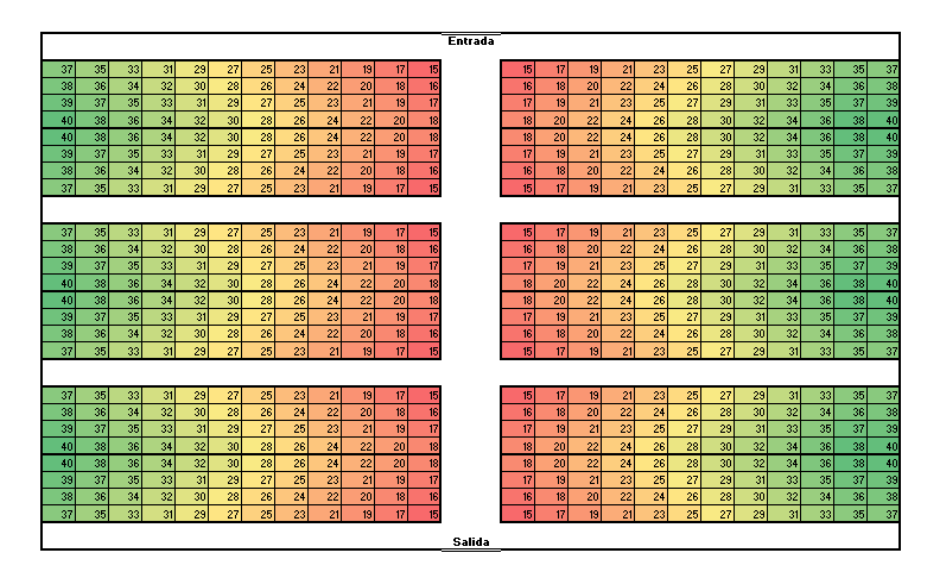

**Figura 7: Asignación de pesos.** 

En la anterior figura se puede apreciar que las ubicaciones de color rojo son las más cercanas al pasillo principal, mientras que las de color verde están más alejadas de éste.

#### **5.4 SOLUCIÓN DISTRIBUCIÓN**

A continuación, se puede observar los resultados en la tabla comparativa generados por el sistema.

 **9th Latin American and Caribbean Conference for Engineering and Technology** 

**Medellín, Colombia WE1- 8 August 3-5, 2011** 

## **Tabla 2: Tabla comparativa de mediciones.**

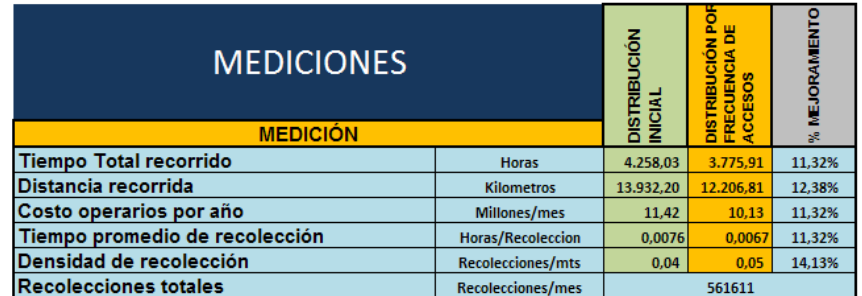

En la tabla anterior se observan los resultados de las mediciones para cada distribución (sin estrategia y según la frecuencia de accesos) y el % de mejoramiento entre ellas.

Es importante dar claridad sobre los cálculos que encierran estas mediciones:

El tiempo total recorrido y la distancia recorrida ya fueron explicados con anterioridad. Costo operarios por año, se calcula en base al salario del operario, teniendo en cuenta que la jornada laboral es de 8 horas, y se trabaja 48 horas en la semana, por lo tanto en el mes se labora 192 horas, si se toma el salario como \$515.000 al dividirse por el número de horas mensuales, se obtiene el costo por hora (\$2.682,29) y éste se multiplica por el tiempo total de recorrido de cada una de las distribuciones.

Recolecciones totales es la sumatoria de las frecuencias de acceso de todas las celdas. El tiempo promedio de recolección, se obtiene al dividir el tiempo total de recorrido entre las recolecciones totales. La densidad de recolección se calcula dividiendo las recolecciones totales entre la distancia recorrida en metros.

#### **6. CONSIDERACIONES FINALES Y CONCLUSIONES**

Se construyó una herramienta en EXCEL® que obtiene soluciones de distribución de los artículos de acuerdo a sus frecuencias de acceso y a la facilidad de acceso a cada ubicación, esta herramienta se basa en un algoritmo que considera los datos iniciales ingresadas por el usuario y asigna los artículos de mayor frecuencia de accesos a las ubicaciones de menor peso, es decir, a las de más fácil acceso, con el fin de disminuir tiempos de recorrido. El sistema desarrollado presenta una tabla comparativa de costos, tiempos y % de mejoramiento entre una distribución inicial que no utiliza estrategia y la distribución por frecuencia de accesos. Esto permitirá al estudiante analizar y observar las diferencias entre estas medidas, y de esta forma evaluar el impacto de la distribución de artículos en un almacén.

La ubicación de los artículos más visitados o más populares cerca al pasillo principal y en niveles de fácil acceso, permite que los preparadores de pedidos se desplacen menos en el almacén aumentando así la densidad de recolecciones.

Al aplicar la estrategia de ubicación de productos según las frecuencias de accesos en el caso específico presentado anteriormente se obtuvo: una reducción en el tiempo y distancia de recorrido, así mismo como en los costos de mano de obra y un aumento en la densidad de recolección. En cualquier caso, se apreciará mejoría, al partir de una distribución sin estrategia y realizar la distribución de productos según su frecuencia de accesos; esta mejoría puede ser de menor o mayor proporción de acuerdo a las dimensiones del almacén y el volumen de pedidos.

El diseño de la interface del almacén utilizando gama de colores de acuerdo a las frecuencias de acceso, permite al usuario visualizar más claramente el impacto de las estrategias de distribución.

# **REFERENCIAS**

- Arrieta, J.G., Carmona, G.L., Rodríguez D.C. and Ruíz S. (2010). "Herramienta académica para distribución del almacén según el pick density". Congreso ICPR Universidad de los Andes, julio 2010.
- Ballou, R. (2004). "Decisiones sobre almacenamiento y manejo". Logística administración de la cadena de suministros. México: Pearson, pp 533.
- Bartholdi, J. J.and Hackman, S. T. (2011). Warehouse and distribution science, pp 3-26.
- De Koster R., Le duc T., and Roodbergen K.J. (2007). Desing and control of warehouse order picking: a literature review, pp 2-4.
- ELA and AT Kearney. (2004). Differentiation for Performance Excellence in Logistics,<http://www.elalog.org/>, 11/11/10.
- Frazelle, E. and Sojo, R. (2002). Logística de almacenamiento y manejo de materiales de clase mundial, pp 8.
- Mauleón Torres, M.(2003). "Preparación de pedidos (Picking)". Teoría en Sistemas de almacenaje y picking, pp 217-255

PrincewaterhouseCoopers. (2009). Manual de almacenes pilot, [http://www.programaempresa.com/empresa/empresa.nsf/0/e88d210e51f9371ac125705b002c66c9/\\$FILE/alma](http://www.programaempresa.com/empresa/empresa.nsf/0/e88d210e51f9371ac125705b002c66c9/$FILE/almacen1y2.pdf) [cen1y2.pdf,](http://www.programaempresa.com/empresa/empresa.nsf/0/e88d210e51f9371ac125705b002c66c9/$FILE/almacen1y2.pdf) 15/11/10.

# *Autorización y Renuncia*

*Los autores autorizan a LACCEI para publicar el escrito en las memorias de la conferencia. LACCEI o los editores no son responsables ni por el contenido ni por las implicaciones de lo que esta expresado en el escrito.*